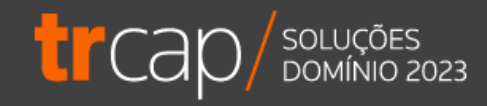

# **Cálculos e Conferências da Folha de Pagamento.**

Horário: 14h | Ministrante: Alline Dagostim

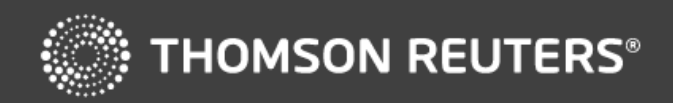

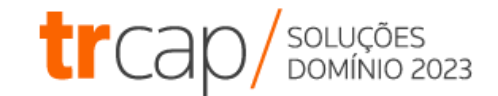

Ainda não é nosso cliente e deseja conhecer mais os nossos produtos ou já é cliente e deseja explorar mais as nossas soluções adicionais?

Acesse o QRCode e solicite o contato do nosso time de consultores.

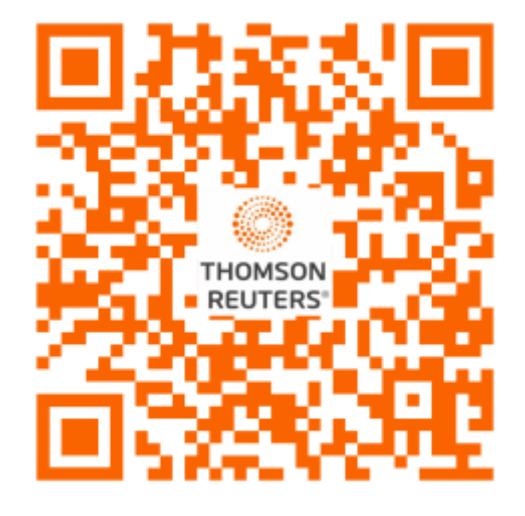

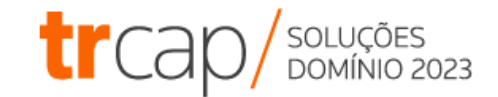

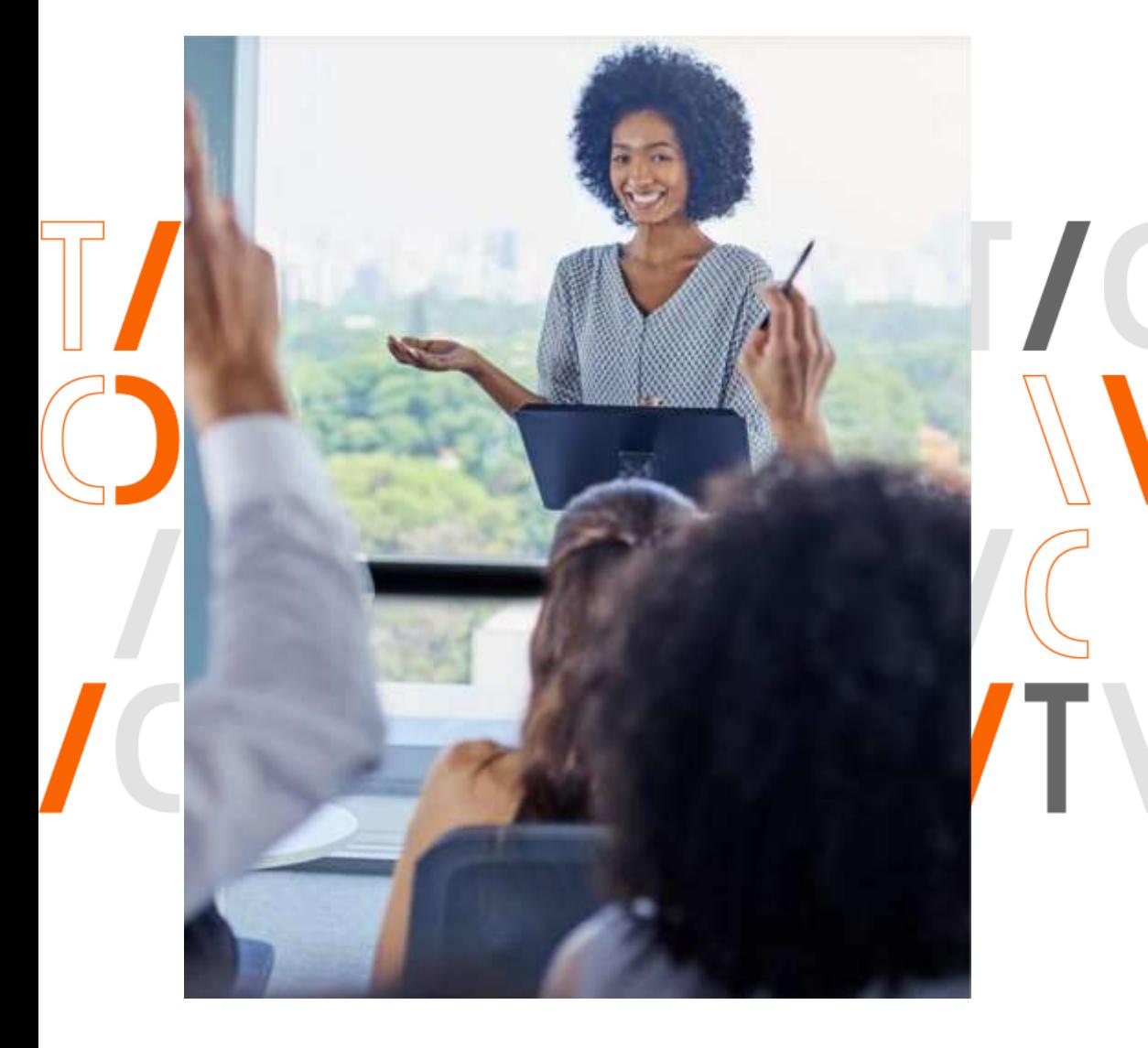

## O que você vai aprender?

- Cálculos de Folha
	- Adiantamento
	- Mensal
- Conferência de Encargos
	- INSS
	- **IRRF**
	- FGTS
	- **Patronais**

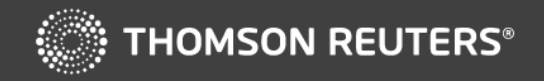

## **Cálculos da Folha**

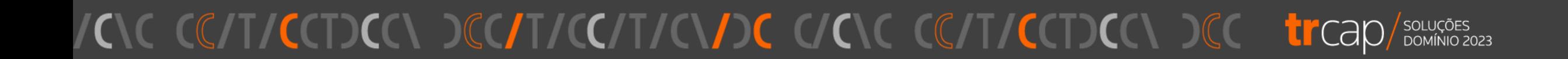

Também conhecido como antecipação salarial ou vale-salarial, é o pagamento de uma porcentagem do salário ao empregado antes da data de recebimento usual do salário. O valor antecipado é descontado na folha de pagamento.

Esse valor pode ser entre 20% a 40%.

E o pagamento ocorre entre o 15º e o 20º dia útil do mês.

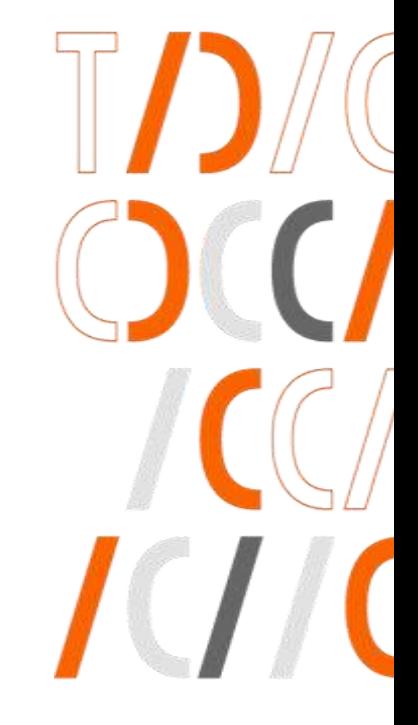

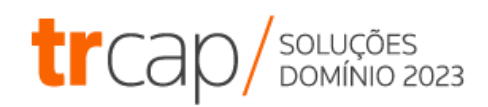

- Configuração nos Parâmetros
- Definir os colaboradores
- Definir a base de cálculo
- Informar percentual padrão

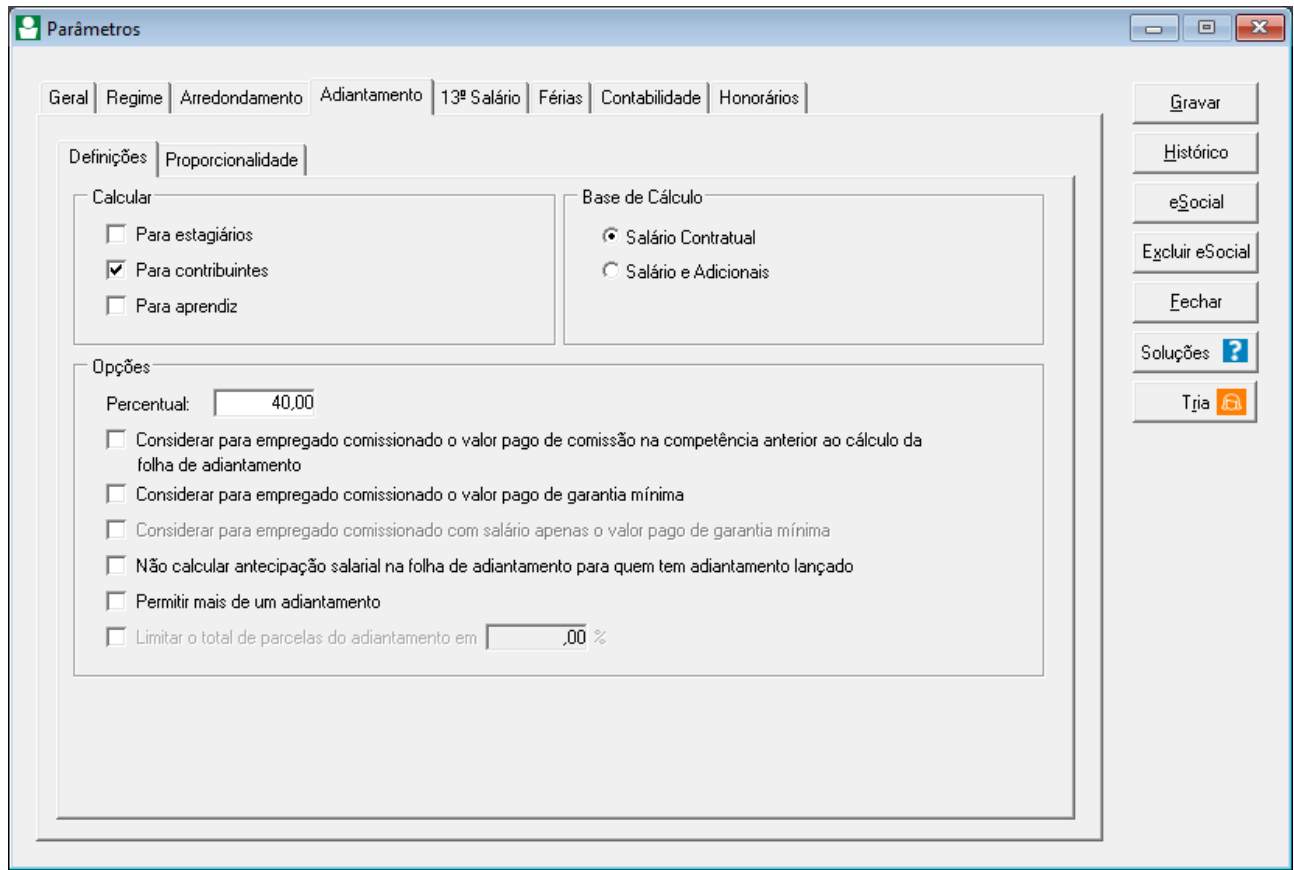

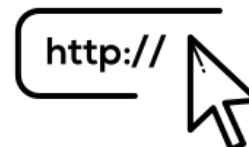

[Como configurar Adiantamento Salarial?](https://suporte.dominioatendimento.com/central/faces/solucao.html?codigo=2973)

[Calcular adiantamento salarial considerando](https://suporte.dominioatendimento.com/central/faces/solucao.html?codigo=2865)  adicionais?

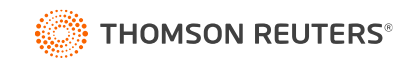

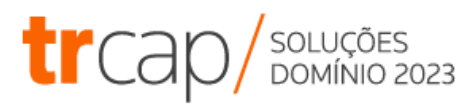

**Proporcionalidade** 

Definir se irá calcular Adiantamento, se o colaborador:

- Estiver de Férias
- Estiver de Licença Maternidade
- Estiver Afastado
- Foi admitido na competência

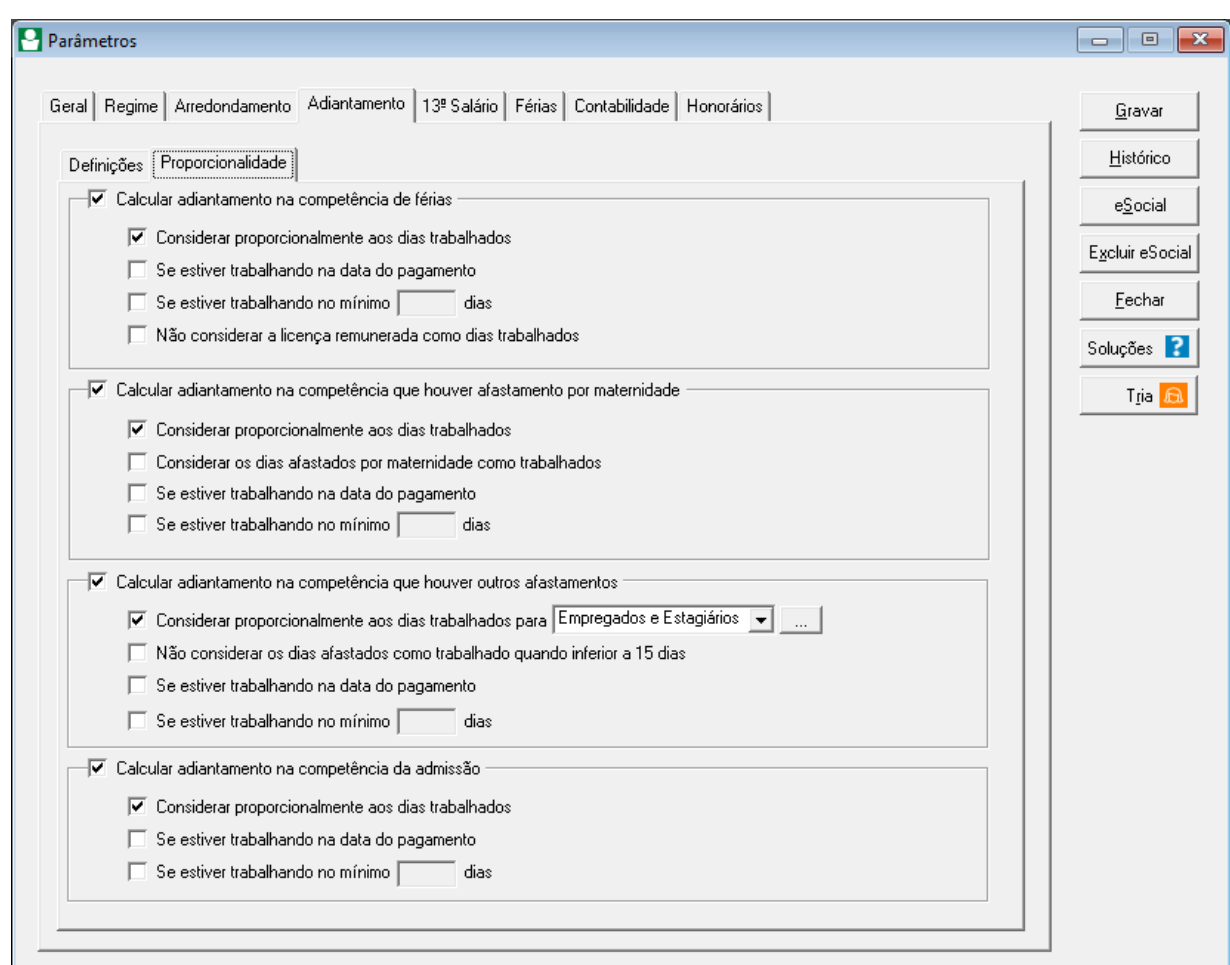

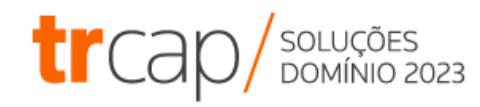

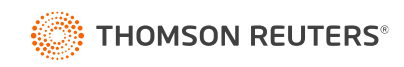

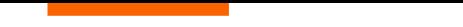

[Calcular Adiantamento na competência de Férias](https://suporte.dominioatendimento.com/central/faces/solucao.html?codigo=1006)

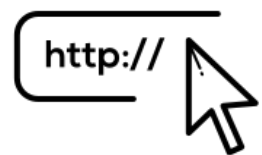

[Calcular Adiantamento na Licença Maternidade](https://suporte.dominioatendimento.com/central/faces/solucao.html?codigo=1007)

[Calcular Adiantamento na competência que houver outros Afastamentos](https://suporte.dominioatendimento.com/central/faces/solucao.html?codigo=1008)

[Calcular Adiantamento para Empregados Admitidos no mês](https://suporte.dominioatendimento.com/central/faces/solucao.html?codigo=185)

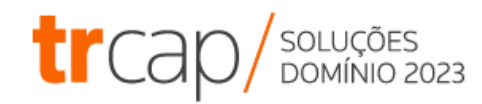

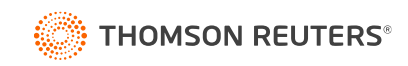

Cálculo de Adiantamento

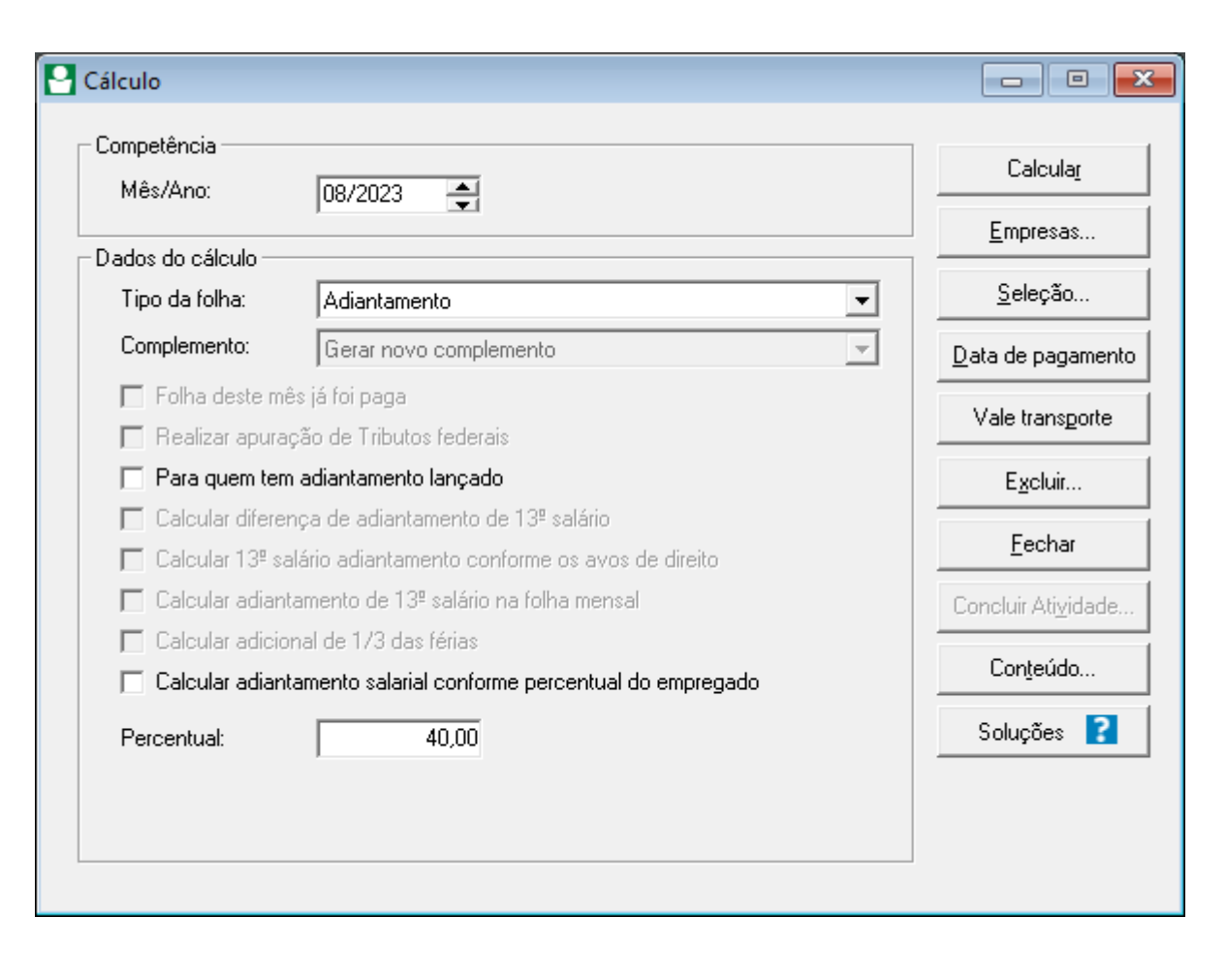

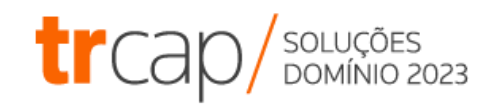

Cálculo da Folha Mensal

- Empregados
- Contribuintes
- Estagiários
- Aprendizes
- Autônomos

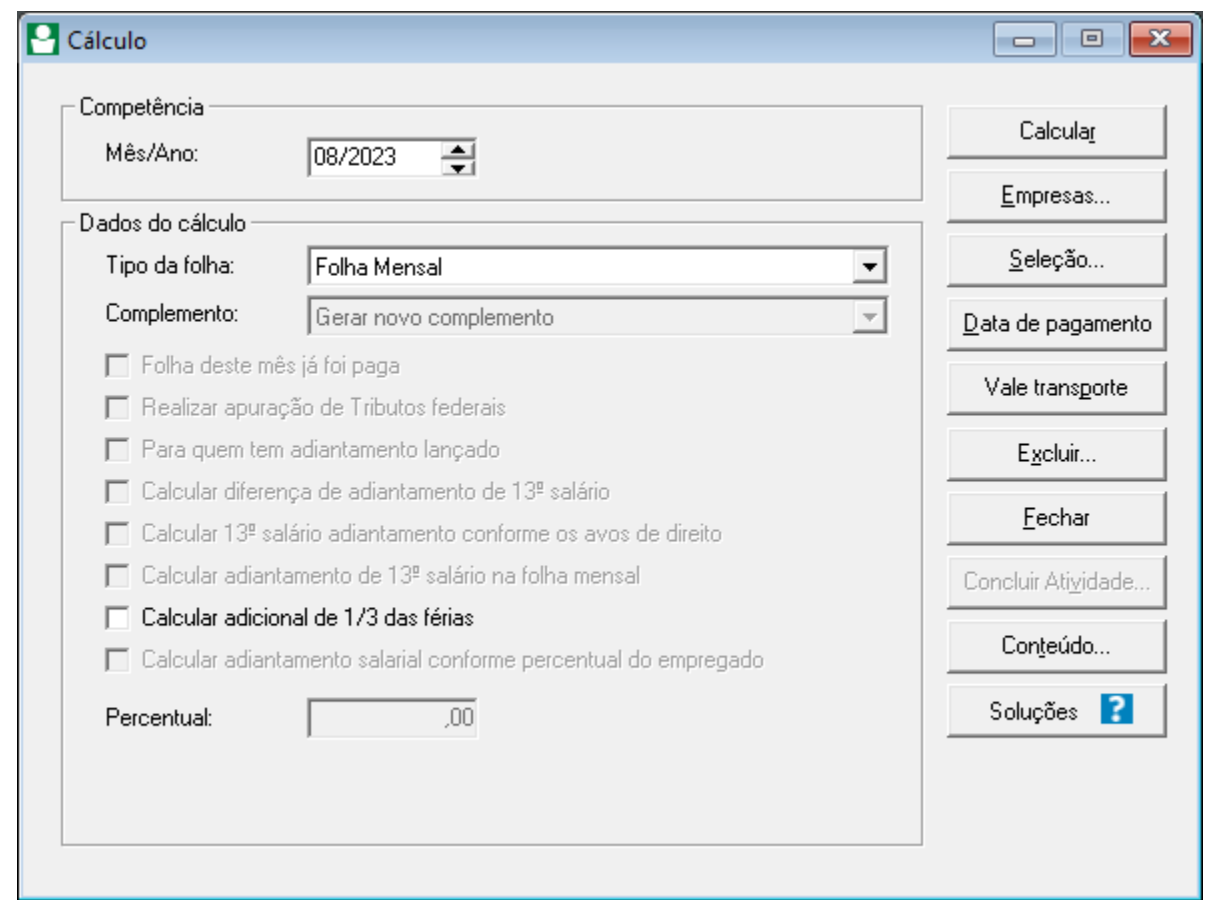

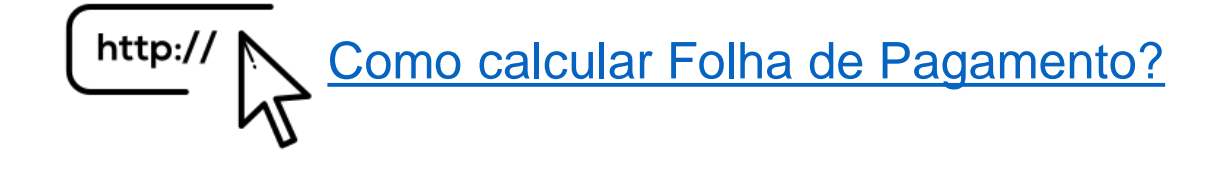

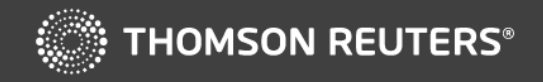

# **Conferência da Folha**

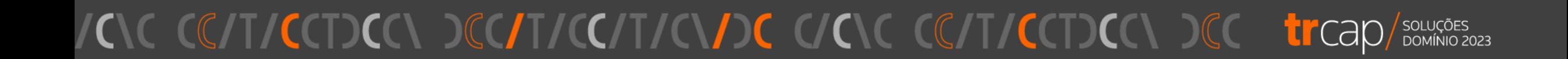

#### **Folha Adiantamento com Adicionais**

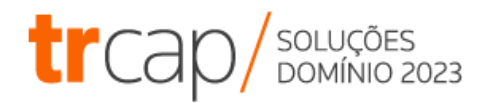

Salário R\$ 4.100,00 Periculosidade 30%

Percentual Adiantamento: 40% 4.100,00 x 30% = 1.230,00

 $4.100,00 \times 40\% = 1.640,00$   $1.230,00 \times 40\% = 492,00$ 

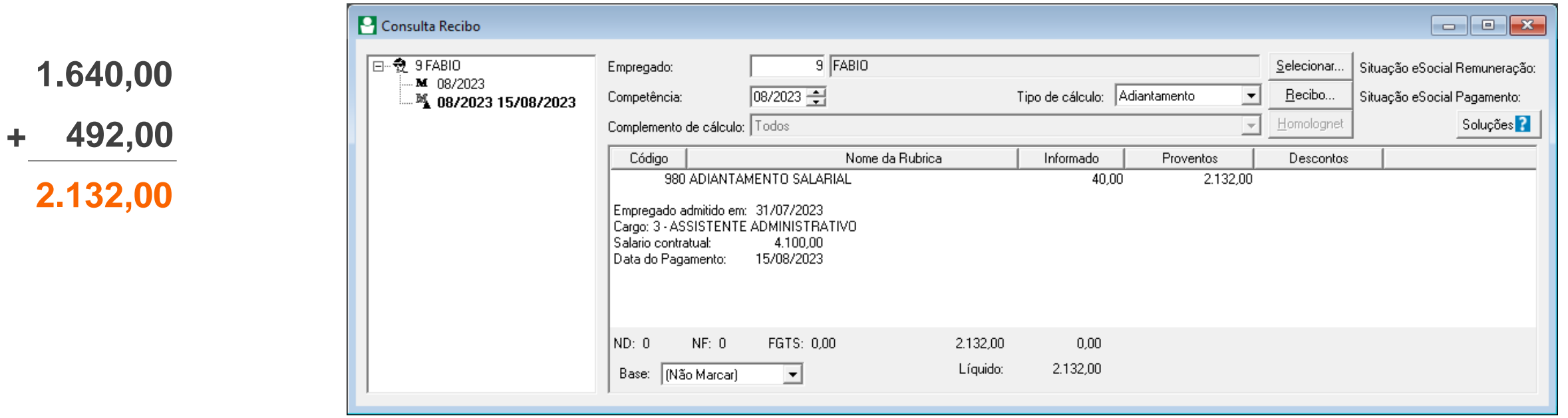

#### **Folha Adiantamento sem Adicionais**

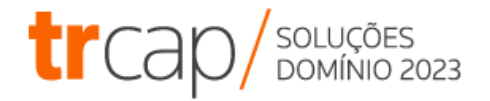

Salário R\$ 4.100,00

Percentual Adiantamento: 40%

4.100,00 x 40% = **1.640,00**

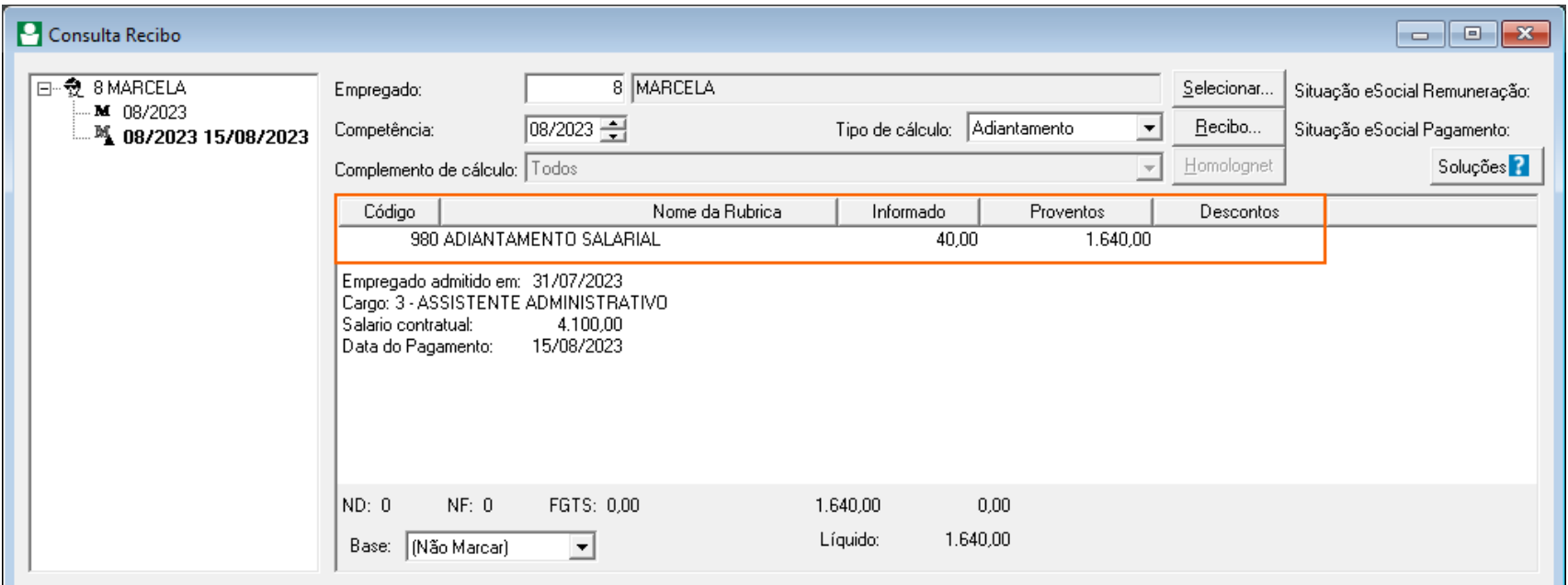

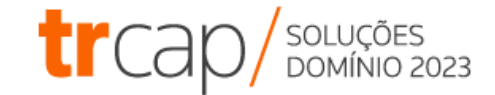

#### Horas Normais = Salário R\$ 4.100,00

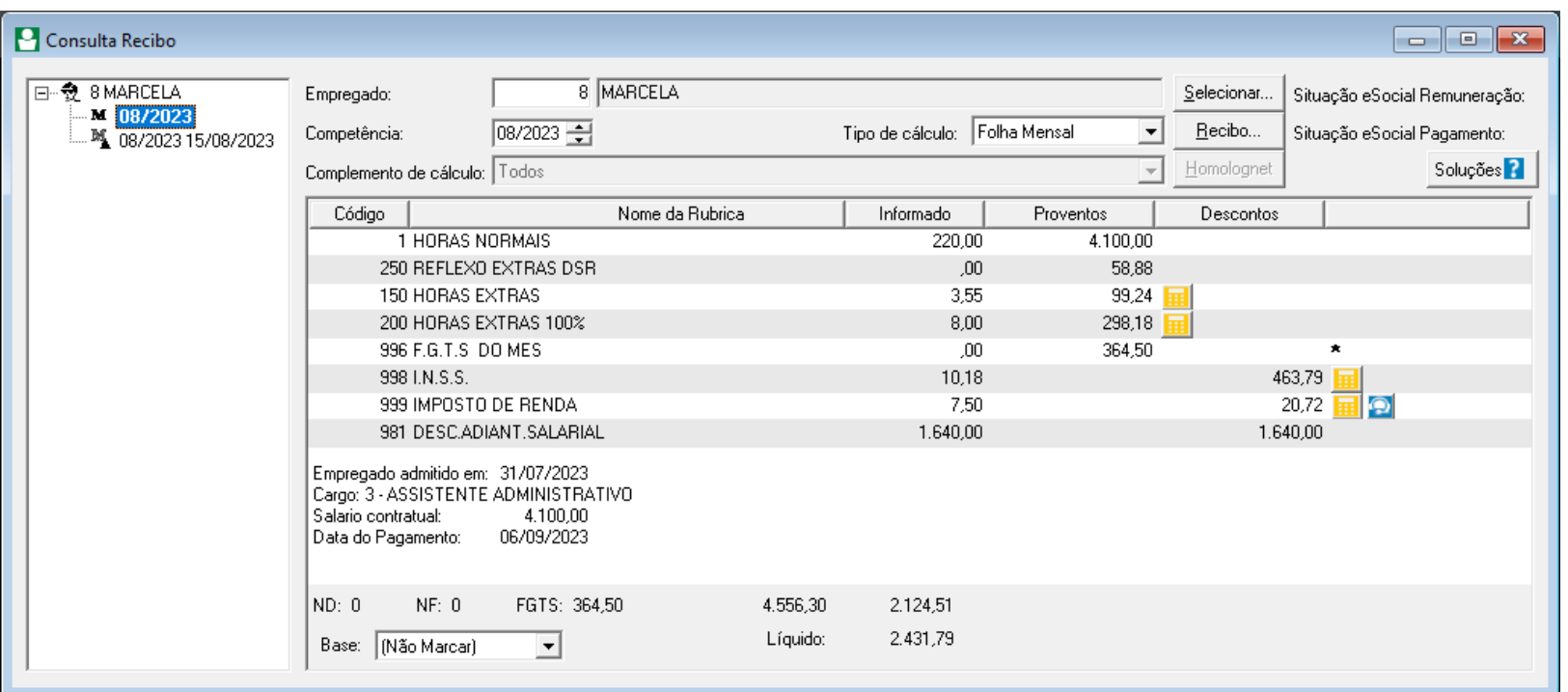

#### **Horas Extras 50%**

4.100,00 / 220 horas = 18,636364

18,636364 x (150/100) = 27,954545

27,954545 x 3,55 = **99,24**

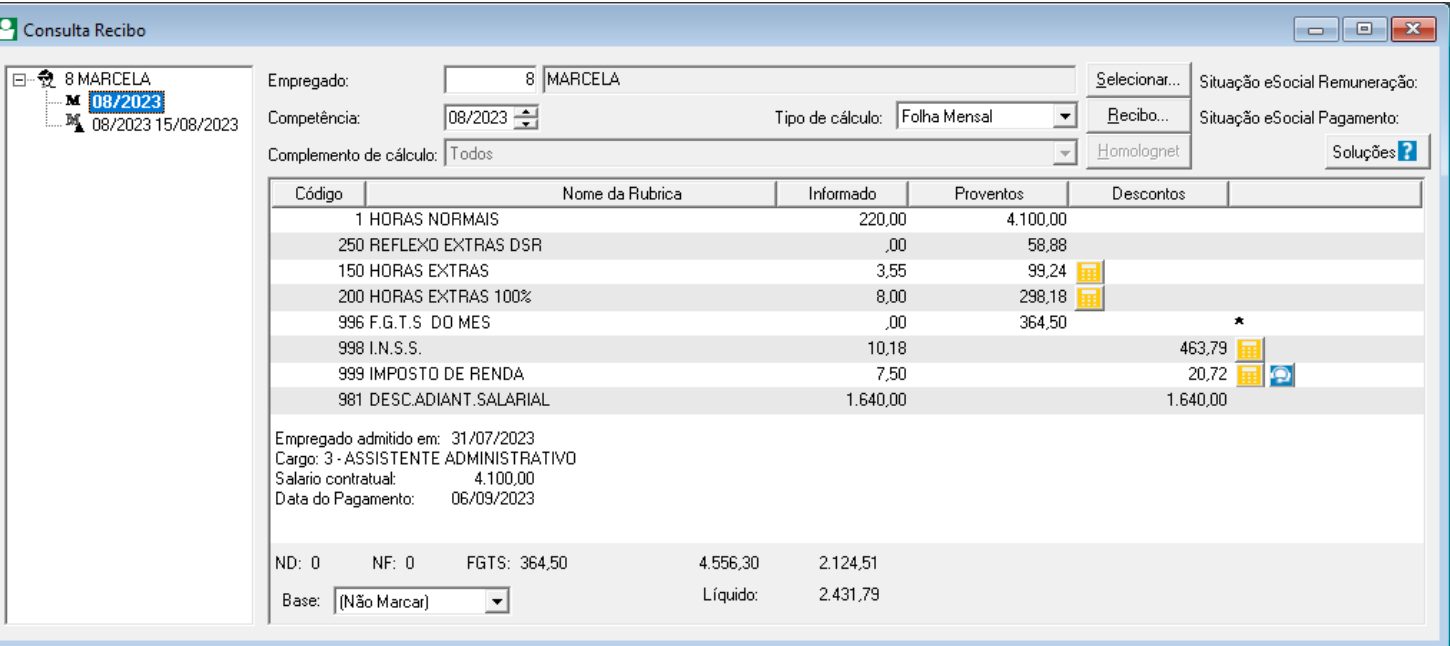

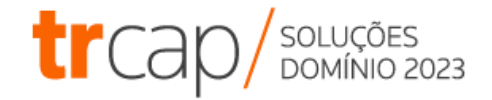

#### **Horas Extras 100%**

4.100,00 / 220 horas = 18,636364

18,636364 x (200/100) = 37,272727

37,272727 x 8,00 = **298,18**

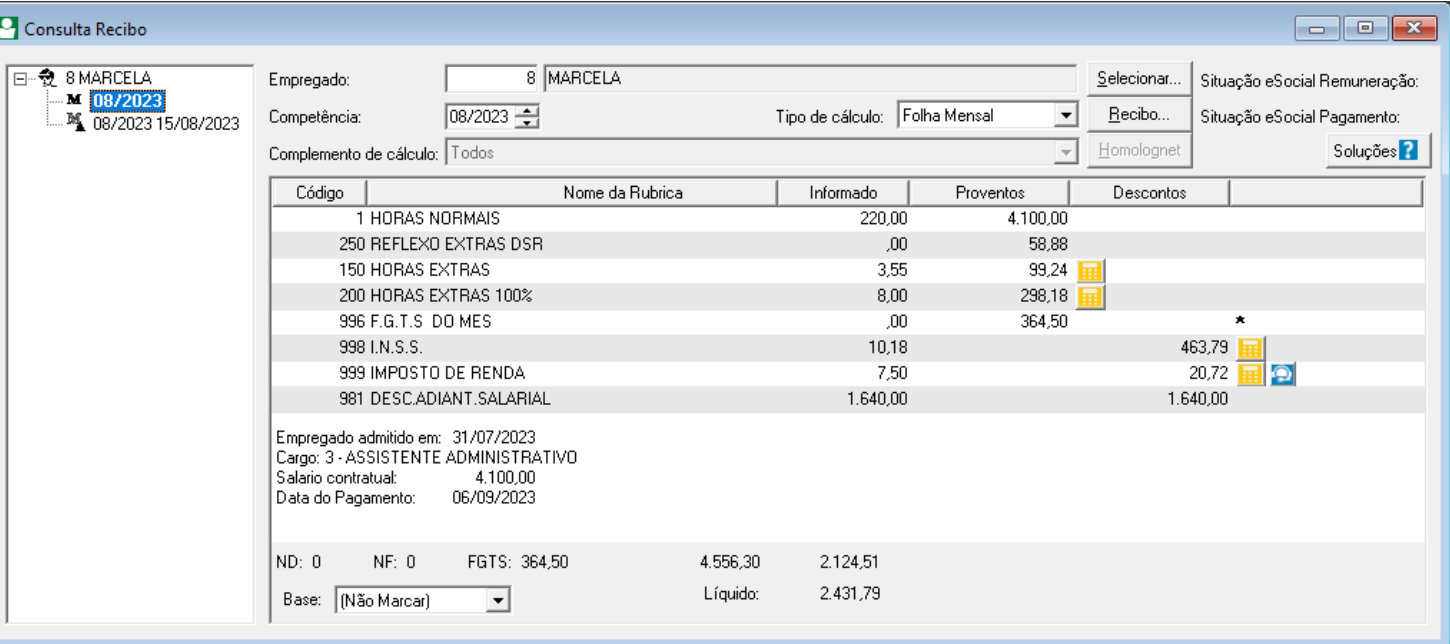

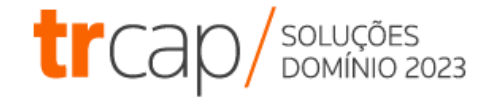

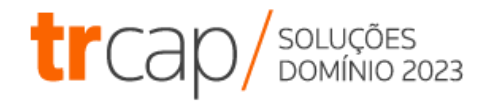

#### **Reflexo Extras DSR**

Valor Total Horas Extras / Dias úteis x Dias não úteis (Domingos e feriados)

99,24 + 298,18 = **397,42**

**397,42 / 27 x 4 = 58,88**

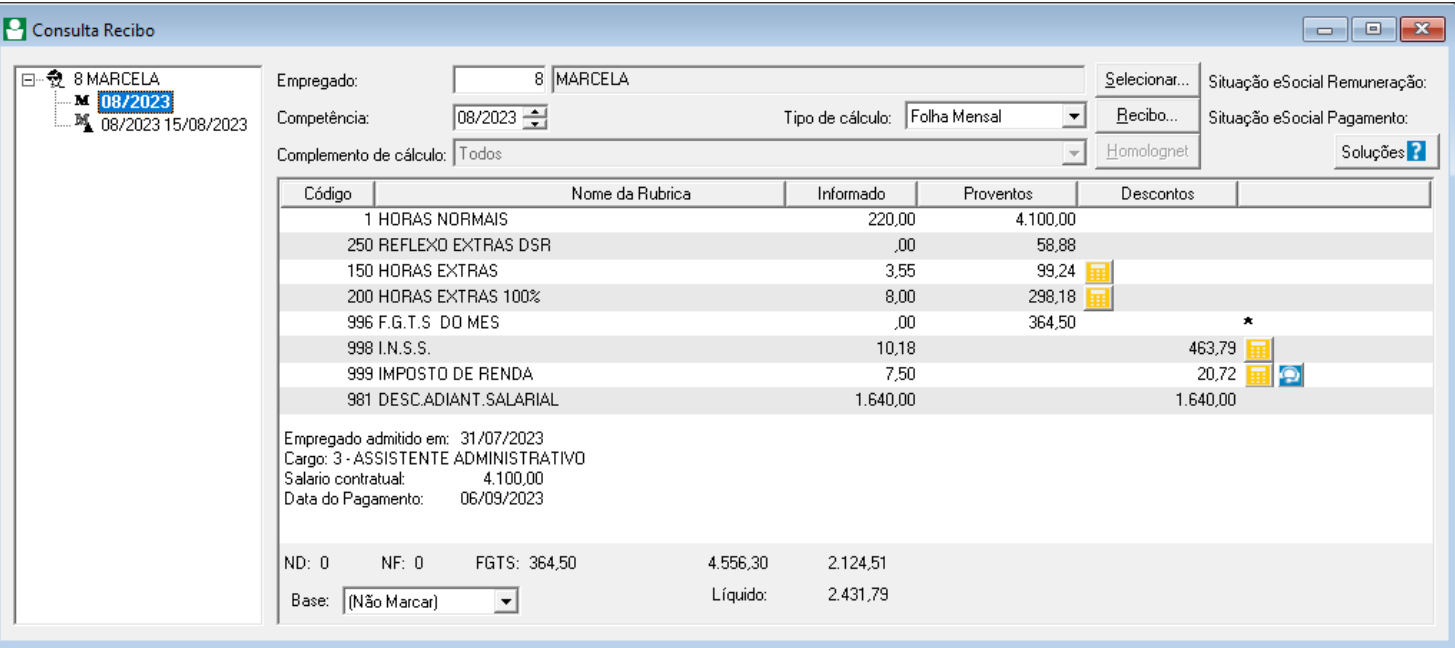

#### **FGTS do Mês**

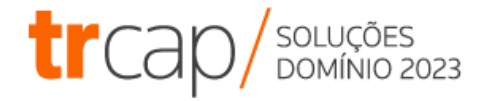

 $4.100,00 + 58,88 + 99,24 + 298,18 = 4.556,30$ 

4.556,30 x **8%** = **364,50**

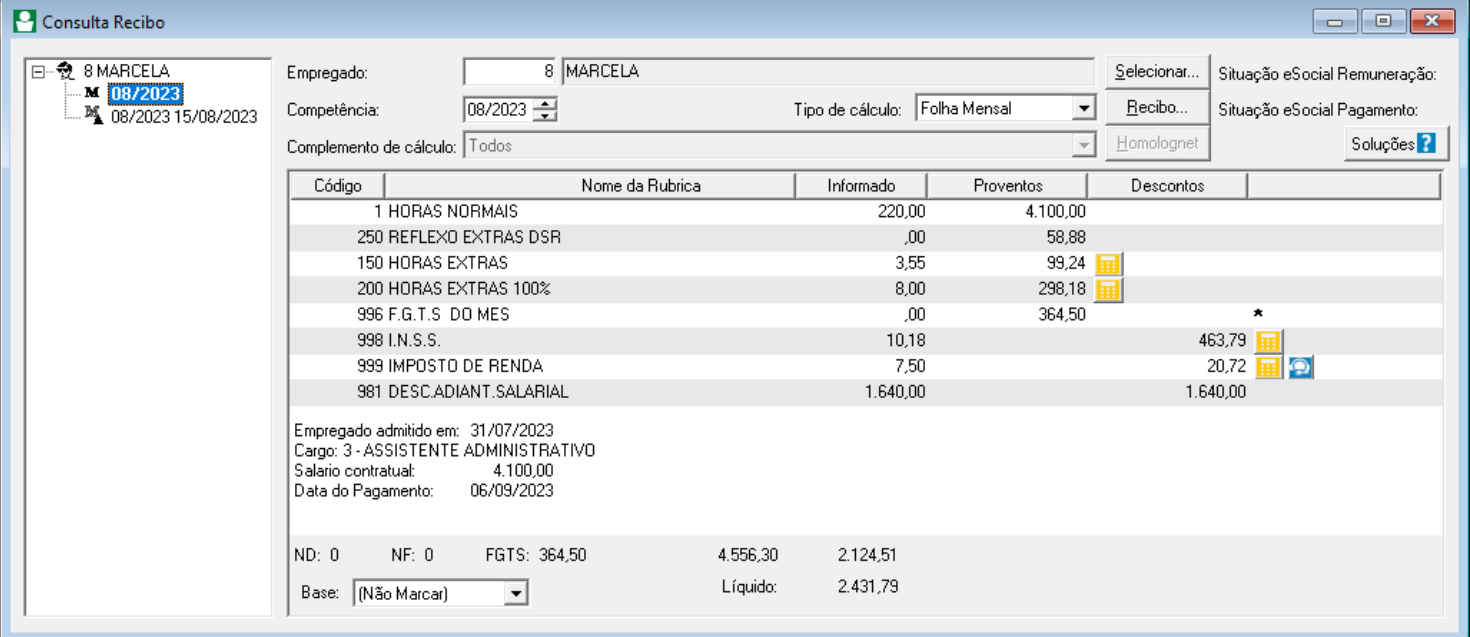

#### **INSS do Mês**

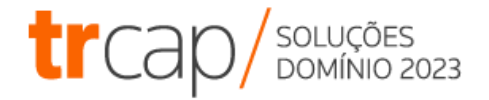

Base de Cálculo 4.100,00 + 58,88 + 99,24 + 298,18 = **4.556,30**

R\$ 1320,00 \* 7,50% = **99,00**

R\$ 1251,29 \* 9,00% = **112,61**

R\$ 1285,65 \* 12,00% = **154,27**

R\$ 699,36 \* 14,00% = **97,91**

**INSS 463,79**

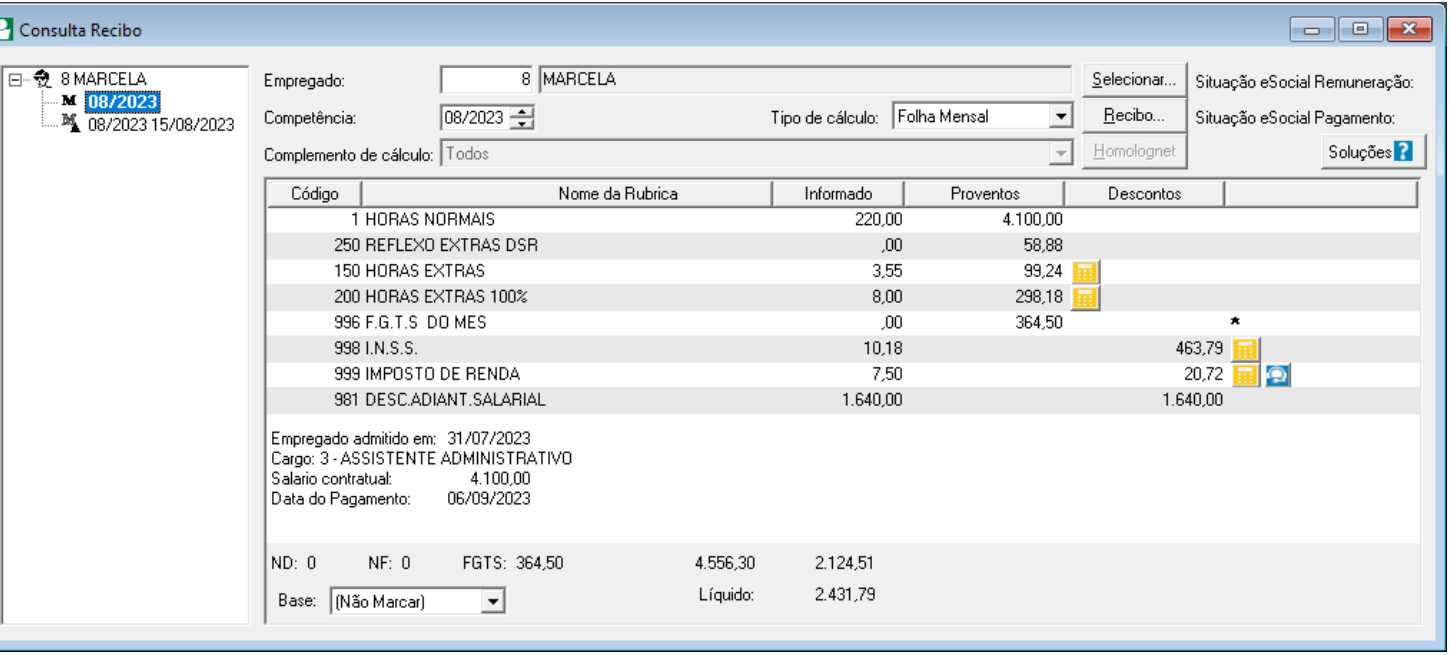

### **IRRF do Mês**

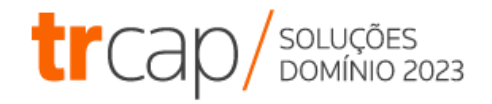

Base IRRF Mensal - Dedução Simplificada = Base total IRRF Mensal

2.916,30 - 528,00 = **2.388,30**

Base total IRRF Mensal \* (Alíquota/100) - Dedução = Valor devido IRRF Mensal

2.388,30 \* (7,50/100) - 158,40 = **20,72**

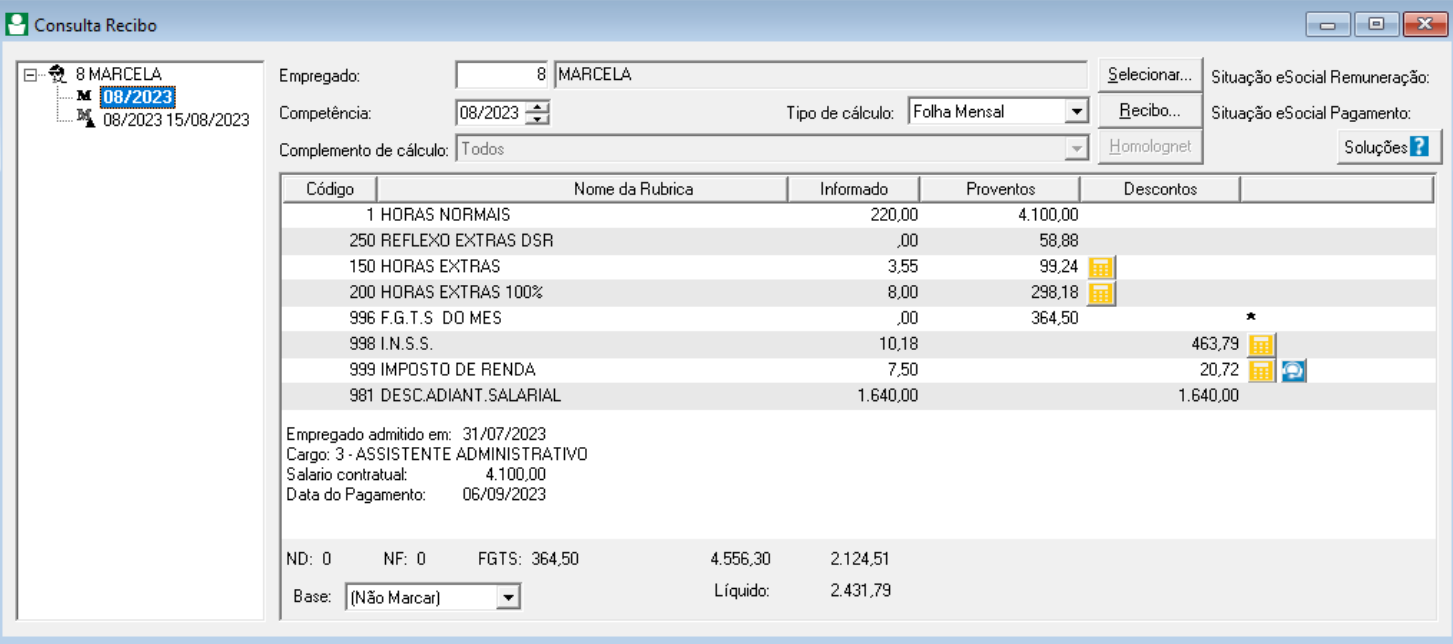

# I

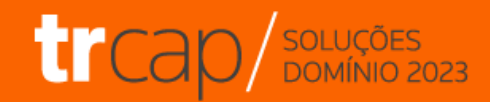

# **Obrigado!**

## **Siga-nos nas Redes Sociais**

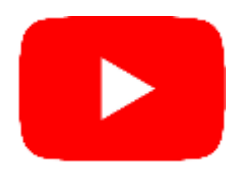

**Youtube:** @CentraldeSolucoes\_tr Acesse: **https://bit.ly/3EEALvN** 

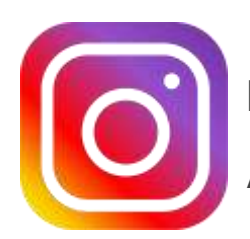

**Instagram:** @CentraldeSolucoes\_tr Acesse: **https://bit.ly/3nVNMep** 

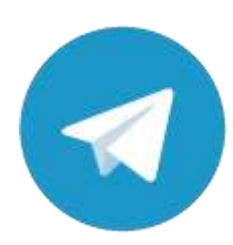

**Telegram:** Central de Soluções Acesse: **https://bit.ly/3u91A6n**

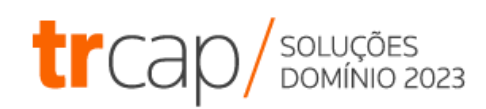

## **Próximos Treinamentos**

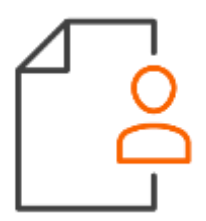

**Folha de Pagamento [Agenda de Treinamentos](https://suporte.dominioatendimento.com/central/faces/solucao.html?codigo=4702)**

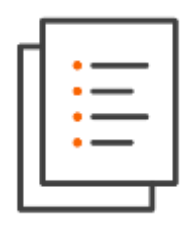

**Escrita Fiscal**

**[Agenda de Treinamentos](https://suporte.dominioatendimento.com/central/faces/solucao.html?codigo=4464)**

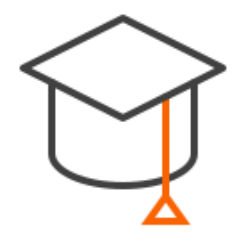

**Outros Módulos – Sistema Domínio [Agenda de Treinamentos](https://suporte.dominioatendimento.com/central/faces/solucao.html?codigo=6659)**

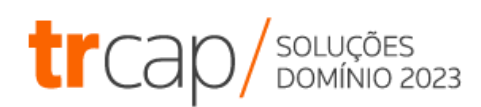